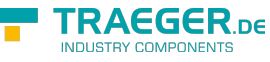

# OpcFileOpenMethodNode Members

**Namespace:** Opc.UaFx

**Assemblies:** Opc.UaFx.Advanced.dll, Opc.UaFx.Advanced.dll The [OpcFileOpenMethodNode](https://docs.traeger.de/en/software/sdk/opc-ua/net/api/opc.uafx.opcfileopenmethodnode) type exposes the following members.

# <span id="page-0-0"></span>Constructors

# <span id="page-0-1"></span>OpcFileOpenMethodNode(IOpcNode, OpcName, OpcFileOpenMethodNode.FileOpenCallback)

Initializes a new instance of the [OpcFileOpenMethodNode](https://docs.traeger.de/en/software/sdk/opc-ua/net/api/opc.uafx.opcfileopenmethodnode) class accessible by the name specified with the [FileOpenCallback](#page--1-0) call given by callback as a child node of the parent node given.

#### **C#**

public OpcFileOpenMethodNode(IOpcNode parent, OpcName name, OpcFileOpenMethodNode.FileOpenCallback callback)

#### **Parameters**

#### parent [IOpcNode](https://docs.traeger.de/en/software/sdk/opc-ua/net/api/opc.uafx.iopcnode)

The [IOpcNode](https://docs.traeger.de/en/software/sdk/opc-ua/net/api/opc.uafx.iopcnode) used as the parent node or a null reference (Nothing in Visual Basic) in the case there is no parent node available.

#### name [OpcName](https://docs.traeger.de/en/software/sdk/opc-ua/net/api/opc.uafx.opcname)

The [OpcName](https://docs.traeger.de/en/software/sdk/opc-ua/net/api/opc.uafx.opcname) through that the new file open method node can be accessed.

#### callback [FileOpenCallback](#page--1-0)

The [FileOpenCallback](#page--1-0) to call on method invokation of the new file open method node.

# <span id="page-0-2"></span>OpcFileOpenMethodNode(IOpcNode, OpcName, OpcFileOpenMethodNode.FileOpenExCallback)

Initializes a new instance of the [OpcFileOpenMethodNode](https://docs.traeger.de/en/software/sdk/opc-ua/net/api/opc.uafx.opcfileopenmethodnode) class accessible by the name specified with the [FileOpenExCallback](#page--1-0) call given by callback as a child node of the parent node given.

#### **C#**

public OpcFileOpenMethodNode(IOpcNode parent, OpcName name, OpcFileOpenMethodNode.FileOpenExCallback callback)

#### **Parameters**

#### parent [IOpcNode](https://docs.traeger.de/en/software/sdk/opc-ua/net/api/opc.uafx.iopcnode)

The [IOpcNode](https://docs.traeger.de/en/software/sdk/opc-ua/net/api/opc.uafx.iopcnode) used as the parent node or a null reference (Nothing in Visual Basic) in the case there is no

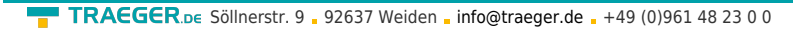

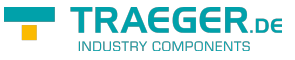

parent node available.

#### name [OpcName](https://docs.traeger.de/en/software/sdk/opc-ua/net/api/opc.uafx.opcname)

The [OpcName](https://docs.traeger.de/en/software/sdk/opc-ua/net/api/opc.uafx.opcname) through that the new file open method node can be accessed.

callback [FileOpenExCallback](#page--1-0)

The [FileOpenExCallback](#page--1-0) to call on method invokation of the new file open method node.

# <span id="page-1-0"></span>OpcFileOpenMethodNode(IOpcNode, OpcName, OpcNodeId, OpcFileOpenMethodNode.FileOpenCallback)

Initializes a new instance of the [OpcFileOpenMethodNode](https://docs.traeger.de/en/software/sdk/opc-ua/net/api/opc.uafx.opcfileopenmethodnode) class accessible by the name and id specified with the delegate to call defined by callback as a child node of the parent node given.

#### **C#**

public OpcFileOpenMethodNode(IOpcNode parent, OpcName name, OpcNodeId id, OpcFileOpenMethodNode.FileOpenCallback callback)

#### **Parameters**

#### parent [IOpcNode](https://docs.traeger.de/en/software/sdk/opc-ua/net/api/opc.uafx.iopcnode)

The [IOpcNode](https://docs.traeger.de/en/software/sdk/opc-ua/net/api/opc.uafx.iopcnode) used as the parent node or a null reference (Nothing in Visual Basic) in the case there is no parent node available.

#### name [OpcName](https://docs.traeger.de/en/software/sdk/opc-ua/net/api/opc.uafx.opcname)

The [OpcName](https://docs.traeger.de/en/software/sdk/opc-ua/net/api/opc.uafx.opcname) through that the new file open method node can be accessed.

#### id [OpcNodeId](https://docs.traeger.de/en/software/sdk/opc-ua/net/api/opc.uafx.opcnodeid)

The [OpcNodeId](https://docs.traeger.de/en/software/sdk/opc-ua/net/api/opc.uafx.opcnodeid) through that the new file open method node can be identified and accessed.

#### callback [FileOpenCallback](#page--1-0)

The [FileOpenCallback](#page--1-0) to call on method invokation of the new file open method node.

### <span id="page-1-1"></span>OpcFileOpenMethodNode(IOpcNode, OpcName, OpcNodeId, OpcFileOpenMethodNode.FileOpenExCallback)

Initializes a new instance of the [OpcFileOpenMethodNode](https://docs.traeger.de/en/software/sdk/opc-ua/net/api/opc.uafx.opcfileopenmethodnode) class accessible by the name and id specified with the delegate to call defined by callback as a child node of the parent node given.

#### **C#**

```
public OpcFileOpenMethodNode(IOpcNode parent, OpcName name, OpcNodeId id,
OpcFileOpenMethodNode.FileOpenExCallback callback)
```
#### **Parameters**

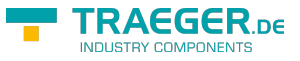

#### parent [IOpcNode](https://docs.traeger.de/en/software/sdk/opc-ua/net/api/opc.uafx.iopcnode)

The [IOpcNode](https://docs.traeger.de/en/software/sdk/opc-ua/net/api/opc.uafx.iopcnode) used as the parent node or a null reference (Nothing in Visual Basic) in the case there is no parent node available.

#### name [OpcName](https://docs.traeger.de/en/software/sdk/opc-ua/net/api/opc.uafx.opcname)

The [OpcName](https://docs.traeger.de/en/software/sdk/opc-ua/net/api/opc.uafx.opcname) through that the new file open method node can be accessed.

#### id [OpcNodeId](https://docs.traeger.de/en/software/sdk/opc-ua/net/api/opc.uafx.opcnodeid)

The [OpcNodeId](https://docs.traeger.de/en/software/sdk/opc-ua/net/api/opc.uafx.opcnodeid) through that the new file open method node can be identified and accessed.

callback [FileOpenExCallback](#page--1-0)

The [FileOpenExCallback](#page--1-0) to call on method invokation of the new file open method node.

# <span id="page-2-0"></span>OpcFileOpenMethodNode(OpcFileOpenMethodNode.FileO penCallback)

Initializes a new instance of the [OpcFileOpenMethodNode](https://docs.traeger.de/en/software/sdk/opc-ua/net/api/opc.uafx.opcfileopenmethodnode) class with the [FileOpenCallback](#page--1-0) call given by callback.

#### **C#**

public OpcFileOpenMethodNode(OpcFileOpenMethodNode.FileOpenCallback callback)

#### **Parameters**

callback [FileOpenCallback](#page--1-0)

The [FileOpenCallback](#page--1-0) to call on method invokation of the new file open method node.

### <span id="page-2-1"></span>OpcFileOpenMethodNode(OpcFileOpenMethodNode.FileO penExCallback)

Initializes a new instance of the [OpcFileOpenMethodNode](https://docs.traeger.de/en/software/sdk/opc-ua/net/api/opc.uafx.opcfileopenmethodnode) class with the [FileOpenExCallback](#page--1-0) call given by callback.

#### **C#**

public OpcFileOpenMethodNode(OpcFileOpenMethodNode.FileOpenExCallback callback)

#### **Parameters**

#### callback [FileOpenExCallback](#page--1-0)

The [FileOpenExCallback](#page--1-0) to call on method invokation of the new file open method node.

# <span id="page-2-2"></span>OpcFileOpenMethodNode(OpcName,

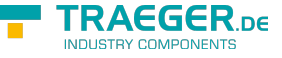

# OpcFileOpenMethodNode.FileOpenCallback)

Initializes a new instance of the [OpcFileOpenMethodNode](https://docs.traeger.de/en/software/sdk/opc-ua/net/api/opc.uafx.opcfileopenmethodnode) class accessible by the name specified with the [FileOpenCallback](#page--1-0) call given by callback.

#### **C#**

public OpcFileOpenMethodNode(OpcName name, OpcFileOpenMethodNode.FileOpenCallback callback)

#### **Parameters**

name [OpcName](https://docs.traeger.de/en/software/sdk/opc-ua/net/api/opc.uafx.opcname)

The [OpcName](https://docs.traeger.de/en/software/sdk/opc-ua/net/api/opc.uafx.opcname) through that the new file open method node can be accessed.

callback [FileOpenCallback](#page--1-0)

The [FileOpenCallback](#page--1-0) to call on method invokation of the new file open method node.

# <span id="page-3-0"></span>OpcFileOpenMethodNode(OpcName, OpcFileOpenMethodNode.FileOpenExCallback)

Initializes a new instance of the [OpcFileOpenMethodNode](https://docs.traeger.de/en/software/sdk/opc-ua/net/api/opc.uafx.opcfileopenmethodnode) class accessible by the name specified with the [FileOpenExCallback](#page--1-0) call given by callback.

#### **C#**

public OpcFileOpenMethodNode(OpcName name, OpcFileOpenMethodNode.FileOpenExCallback callback)

#### **Parameters**

name [OpcName](https://docs.traeger.de/en/software/sdk/opc-ua/net/api/opc.uafx.opcname)

The [OpcName](https://docs.traeger.de/en/software/sdk/opc-ua/net/api/opc.uafx.opcname) through that the new file open method node can be accessed.

callback [FileOpenExCallback](#page--1-0)

The [FileOpenExCallback](#page--1-0) to call on method invokation of the new file open method node.

### <span id="page-3-1"></span>OpcFileOpenMethodNode(OpcName, OpcNodeId, OpcFileOpenMethodNode.FileOpenCallback)

Initializes a new instance of the [OpcFileOpenMethodNode](https://docs.traeger.de/en/software/sdk/opc-ua/net/api/opc.uafx.opcfileopenmethodnode) class accessible by the name and id specified with the delegate to call given by callback.

#### **C#**

```
public OpcFileOpenMethodNode(OpcName name, OpcNodeId id,
OpcFileOpenMethodNode.FileOpenCallback callback)
```
#### **Parameters**

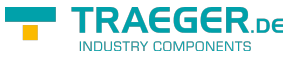

#### name [OpcName](https://docs.traeger.de/en/software/sdk/opc-ua/net/api/opc.uafx.opcname)

The [OpcName](https://docs.traeger.de/en/software/sdk/opc-ua/net/api/opc.uafx.opcname) through that the new file open method node can be accessed.

#### id [OpcNodeId](https://docs.traeger.de/en/software/sdk/opc-ua/net/api/opc.uafx.opcnodeid)

The [OpcNodeId](https://docs.traeger.de/en/software/sdk/opc-ua/net/api/opc.uafx.opcnodeid) through that the new file open method node can be identified and accessed.

callback [FileOpenCallback](#page--1-0)

The [FileOpenCallback](#page--1-0) to call on method invokation of the new file open method node.

# <span id="page-4-0"></span>OpcFileOpenMethodNode(OpcName, OpcNodeId, OpcFileOpenMethodNode.FileOpenExCallback)

Initializes a new instance of the [OpcFileOpenMethodNode](https://docs.traeger.de/en/software/sdk/opc-ua/net/api/opc.uafx.opcfileopenmethodnode) class accessible by the name and id specified with the delegate to call given by callback.

#### **C#**

public OpcFileOpenMethodNode(OpcName name, OpcNodeId id, OpcFileOpenMethodNode.FileOpenExCallback callback)

#### **Parameters**

#### name [OpcName](https://docs.traeger.de/en/software/sdk/opc-ua/net/api/opc.uafx.opcname)

The [OpcName](https://docs.traeger.de/en/software/sdk/opc-ua/net/api/opc.uafx.opcname) through that the new file open method node can be accessed.

id [OpcNodeId](https://docs.traeger.de/en/software/sdk/opc-ua/net/api/opc.uafx.opcnodeid)

The [OpcNodeId](https://docs.traeger.de/en/software/sdk/opc-ua/net/api/opc.uafx.opcnodeid) through that the new file open method node can be identified and accessed.

#### callback [FileOpenExCallback](#page--1-0)

The [FileOpenExCallback](#page--1-0) to call on method invokation of the new file open method node.

# <span id="page-4-1"></span>Properties

# <span id="page-4-2"></span>DefaultTypeDefinitionId

Gets the default identifier which identifies the node that defines the underlying node type from that this [OpcInstanceNode](https://docs.traeger.de/en/software/sdk/opc-ua/net/api/opc.uafx.opcinstancenode) has been created.

#### **C#**

protected override OpcNodeId DefaultTypeDefinitionId { get; }

#### **Property Value**

#### [OpcNodeId](https://docs.traeger.de/en/software/sdk/opc-ua/net/api/opc.uafx.opcnodeid)

The [OpcNodeId](https://docs.traeger.de/en/software/sdk/opc-ua/net/api/opc.uafx.opcnodeid) of the type node from that this [OpcInstanceNode](https://docs.traeger.de/en/software/sdk/opc-ua/net/api/opc.uafx.opcinstancenode) has been created from. These type node

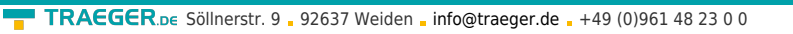

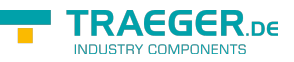

defines the typical structure of an instance node of its type definition. If there exists no specific type definition node a null reference (Nothing in Visual Basic).

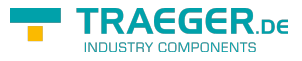

# Table of Contents

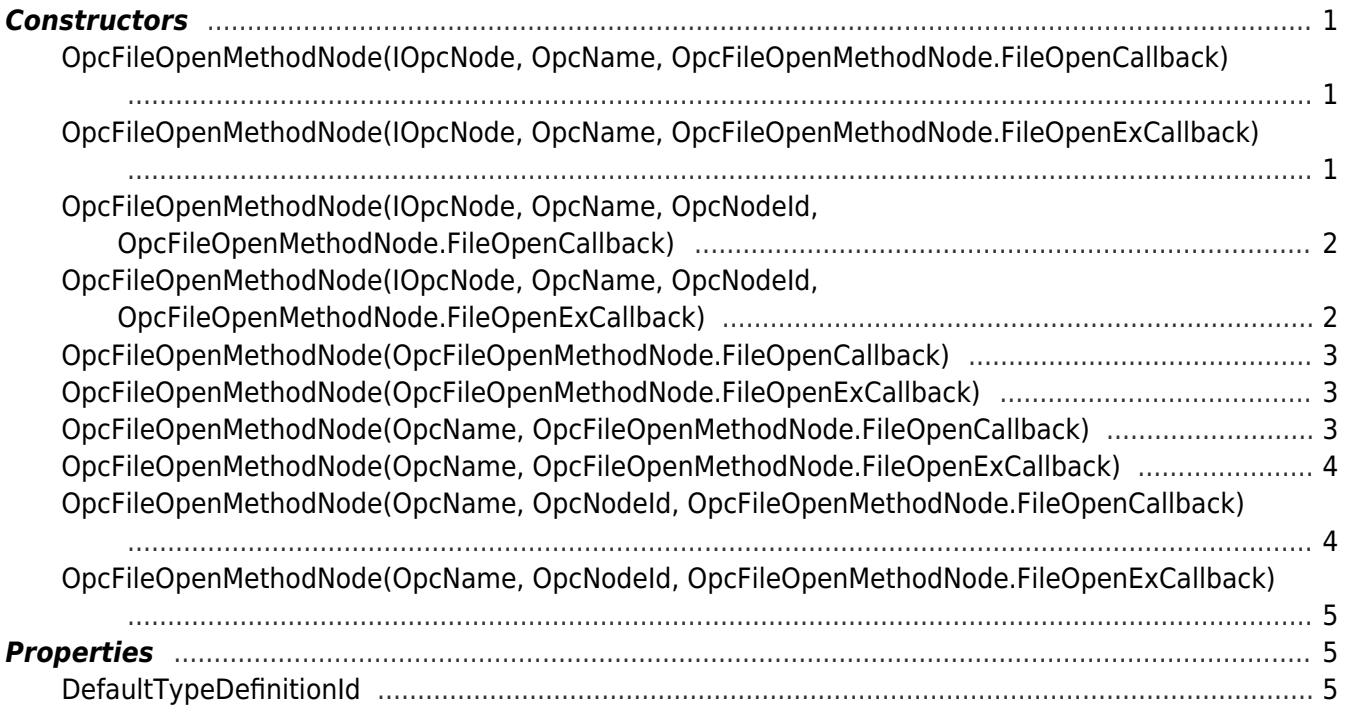

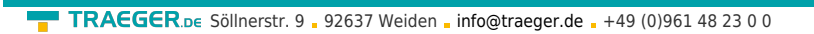

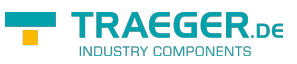